Marcin MICHALAK, Katarzyna STAPOR Politechnika Śląska, Instytut Informatyki

# **OCENA RZECZYWISTEJ WYDAJNOŚCI WYBRANYCH REGRESORÓW**

**Streszczenie**. Poniższa praca porusza temat nieparametrycznej estymacji funkcji regresji oraz jej efektywności czasowej. Autorzy porównują dokładność regresji, ale i czas potrzebny na wyznaczenie wartości dla obiektu testowego. Czas ten uwzględnia nie tylko samo wyznaczanie wartości, ale i etap tworzenia regresora. Eksperymenty zostały przeprowadzone na wielowymiarowych danych rzeczywistych.

**Słowa kluczowe**: analiza danych, funkcja regresji, estymacja nieparametryczna, estymatory jądrowe, maszyna wektorów podpierających, regresja wielowymiarowa

# EVALUATION OF THE REAL EFFICIENCY FOR SELECTED **REGRESSORS**

**Summary**. This paper raises a problem of nonparametric estimation of the regression function and its time efficiency. Authors compare the regression accuracy but considers also the time that is needed to evaluate the value for the test object. That time takes into consideration the evaluation time, but also the time of regressor creating. Experiments were conducted with the usage of multidimensional real data.

**Keywords**: data analysis, regression function, nonparametric estimation, kernel estimators, support vectors machine, multidimensional regression

# **1. Wstęp**

Problem wyznaczania funkcji regresji, nawet dla ustalonego charakteru danych uczących, nie jest zadaniem łatwym. Istnieje bowiem wiele znanych metod pozwalających wyznaczać funkcję regresji, której ogólny kształt (klasa) nie jest znany. Do metod takich można z powodzeniem zaliczyć funkcje sklejane [[2,](#page-9-0) [5](#page-9-1)], estymatory jądrowe [\[1](#page-9-2), [3](#page-9-3), [4\]](#page-9-4), metody kierunkowe [[6\]](#page-9-5) czy maszyny wektorów podpierających [[11,](#page-9-6) [9,](#page-9-7) [8\]](#page-9-8).

W niniejszej pracy autorzy skupili się na problemie doboru odpowiedniego estymatora, w sytuacji gdy istotnym wyznacznikiem jest nie tylko dokładność estymacji, lecz także i czas, jaki potrzebuje estymator na jej wyznaczenie.

Jako dane uczące wykorzystano rzeczywiste dane pomiarowe pochodzące z kopalni, na które składało się 7 zmiennych niezależnych oraz jedna zależna.

W pierwszej części artykułu opisane zostały teoretyczne aspekty związane z użytymi narzędziami oraz sposobem przeprowadzania eksperymentu. W drugiej części przedstawiono wyniki eksperymentów, a następnie sformułowano wnioski, jakie wyniknęły z analizy uzyskanych wyników. Ostatnia część stanowi podsumowanie omówionego w artykule problemu oraz stawia pewne możliwe kierunki badań w tym temacie.

## **2. Zastosowane narzędzia**

Spośród wielu istniejących metod służących wyznaczaniu funkcji regresji na cele artykułu postanowiono ograniczyć się do dwóch nieparametrycznych narzędzi. Pierwszym z nich jest estymator jądrowy Nadarayi – Watsona, drugim natomiast maszyna wektorów podpierających (ang. *Support Vector Machine, SVR*).

## **2.1. Estymatory jądrowe**

Estymator jadrowy [[3\]](#page-9-3) to w ogólności funkcja  $\hat{f}(x): \mathbb{R}^m \to \mathbb{R}$  opisana wzorem:

$$
\hat{f}(x) = \frac{1}{nh^m} \sum_{i=1}^n K\left(\frac{x - x_i}{h}\right)
$$

gdzie *n* oznacza liczność próby losowej, dodatnia liczba *h* to parametr wygładzania. Funkcja *K*(*x*) określana jest mianem funkcji jądra. W zagadnieniu estymacji funkcji regresji, od funkcji jądra wymaga się jedynie, by była symetryczna względem zera oraz posiadała w tym punkcie słabe maksimum globalne:

$$
\forall x \in \mathbb{R}^m \ K(x) = K(-x)
$$
  

$$
\forall x \in \mathbb{R}^m \ K(0) \ge K(x)
$$

<span id="page-1-0"></span>Ponieważ jakość estymatora zależy nie tylko od wybranej funkcji jądra, ale i od wartości parametru wygładzającego, istotny jest sposób jego dobrania. Jeden z nich przedstawiono poniżej [\(1\)](#page-1-0), gdzie *s* to odchylenie standardowe z próby, a *IQ* to rozstęp międzykwartylowy:

$$
h = 0,9 \min(s, IQ/1, 34) n^{-\frac{1}{5}}
$$
 (1)

Inne, bardziej zaawansowane metody wyznaczania wartości *h*, można znaleźć w [\[3](#page-9-3), [4](#page-9-4), [7](#page-9-9)].

<span id="page-2-0"></span>W niniejszym artykule użyto najprostszego z estymatorów jądrowych, jakim jest estymator Nadarayi-Watsona [\[1](#page-9-2)], którego wzór przedstawia równanie [\(2\)](#page-2-0).

$$
\hat{f}(x) = \frac{\sum_{i=1}^{n} y_i K\left(\frac{x - x_i}{h}\right)}{\sum_{i=1}^{n} K\left(\frac{x - x_i}{h}\right)}
$$
\n(2)

Do celów niniejszego opracowania zdecydowano się na korzystanie z jąder radialnych. Jądro radialne to jądro, w którym jako argument wyliczany jest iloczyn skalarny  $x^T x$ . W eksperymentach użyto następujących jąder (pomijając jądro normalne, każde z jąder przyjmuje wartość zero poza podanym obszarem):

- jądro Epanecznikowa (Epa):  $\frac{n+2}{2} (1 x^T x)$  *dla*  $x^T x \le 1$ 2  $T_{\rm rel}$   $dl_{\alpha\rm rel}$ *n*  $\frac{n+2}{2}$ (1- $x^T x$ ) *dla x V*  $\frac{+2}{\sqrt{x}}(1-x^Tx)$  *dla*  $x^Tx \le$ • jądro jednostajne (Uni):  $\frac{1}{\sqrt{1-\frac{1}{\sqrt{1-\frac{1$  $dla x^T x$ ≤
- jądro dwuwagowe (Two):  $\frac{(n+2)(n+4)}{2\pi i} (1 x^T x)^2$  *dla*  $x^T x \le 1$ 8  $J_{\alpha}$  $J_{\alpha}$  $J_{\alpha}$ *n*  $\frac{n+2(n+4)}{2x} (1-x^T x)^2$  *dla x V*  $\frac{x^2 + 2(x + 4)}{2x^2 + 4} (1 - x^T x)^2$  *dla*  $x^T x \le$

*n*

*V*

- jądro normalne (Nor):  $(2\pi)^{-n/2} \exp(-\frac{1}{2}x^T x)$
- jądro trójkątne (Tri):  $\frac{n+1}{x}(1 - \sqrt{x^T x})$  *dla*  $x^T x \le 1$ *n V*  $\frac{+1}{\sqrt{x}}(1-\sqrt{x^Tx})$  *dla*  $x^Tx \le$

gdzie  $V(n)$  to objętość *n*-wymiarowej kuli jednostkowej w przestrzeni  $R<sup>n</sup>$ .

$$
V_n = \begin{cases} \frac{(2\pi)^{n/2}}{2 \cdot 4 \cdot ... \cdot n} & \text{dla } n \text{ parzystych} \\ \frac{2(2\pi)^{(n-1)/2}}{1 \cdot 3 \cdot ... \cdot n} & \text{dla } n \text{ nieparzystych} \end{cases}
$$
(3)

## **2.2. Maszyna wektorów podpierających**

Maszyna wektorów podpierających została po raz pierwszy zdefiniowana w pracy [\[10](#page-9-10)] i stanowi narzędzie przydatne zarówno w zadaniu klasyfikacji, jak i znajdowaniu funkcji regresji.

Dla zadanego zestawu, mając dane *x* i *y*, zakładamy, że optymalną funkcją regresji liniowej jest funkcja wskazana przez minimum wyrażenia (4) [[8\]](#page-9-8):

$$
(w, \xi) = \frac{1}{2} ||w||^2 + C \sum_{i=1}^n (\xi_i + \xi_i^*)
$$
 (4)

Przy następujących ograniczeniach:

\*  $,\xi_i^*$   $\geq$  0  $i$   $\cdots$  $i \cup \cup$   $y_i$ *i i*  $y_i - wx_i - b$  $wx_i + b - y$ *i i*  $\varepsilon + \xi_i$  $\varepsilon + \xi_i$  $ξ<sub>i</sub>$ , ξ $<sub>i</sub>$ </sub>  $\begin{cases} y_i - wx_i - b \leq \varepsilon +$  $\begin{cases} wx_i + b - y_i \leq \varepsilon + \end{cases}$  $\left\{\xi_i, \xi_i^*\right\} \geq$ 

Zatem, zadaniem wyznaczania regresji jest znalezienie optymalnych wartości *w*. Końcowa wartość funkcji regresji wyznaczana jest na podstawie wzoru (5).

$$
\hat{f}(x, w) = \sum_{i=1}^{n} w_i x_i + b \tag{5}
$$

Sposób wyznaczania wyrazu wolnego *b* przedstawiony jest dokładniej w [\[9](#page-9-7)].

Dla przypadku regresji nieliniowej ostateczny wzór funkcji regresji przyjmuje postać:

$$
\hat{f}(x) = \sum_{i=1}^{n} (\alpha_i - \alpha_i^*) K(x, x_i) + b
$$

gdzie *K* jest pewną ustaloną funkcją jądra, natomiast współczynniki  $\alpha_i$  oraz  $\alpha_i^*$  to mnożniki Lagrange'a, będące rozwiązaniem zadania dualnego optymalizacji w stosunku do problemu  $(4)$ .

Ponieważ nie dla każdego obiektu ze zbioru uczącego wyznaczona wartość *wi* jest różna od zera (różnica <sup>α</sup>*<sup>i</sup>* − <sup>α</sup>*<sup>i</sup>* \* w przypadku nieliniowym), tylko niektóre z obiektów biorą udział w obliczaniu wartości dla obiektu testowego. Te właśnie obiekty nazywane są wektorami podpierającymi (ang. *support vectors*).

## **2.3. Błąd regresji**

Błąd regresji w każdym pojedynczym eksperymencie był wyznaczany jako pierwiastek ze średniej wartości kwadratu różnicy wartości estymowanej i wyznaczonej przez estymator (ang. *root mean square error, RMSE*).

$$
err = \sqrt{\frac{1}{n} \sum_{i=1}^{n} (y_i - \hat{y}_i)^2}
$$
 (6)

## **3. Badania i wyniki**

#### **3.1. Dane poddawane analizie**

Porównanie efektywności estymatorów odbywało się na danych rzeczywistych [\[12](#page-9-11)]. Dane te opisywały zależność stężenia metanu na kopalni od czynników, takich jak prędkość przepływu powietrza, wydobycie oraz wcześniejsze (historyczne) wartości stężenia metanu. Zbiór uczący składał się z 1022 obiektów, natomiast zbiór testowy z 511 obiektów.

## **3.2. Przebieg badań**

Obliczenia przeprowadzane były na procesorze Pentium® Xeon® z wykorzystaniem programu Matlab®. Skorzystano z gotowego pakietu dla tego środowiska [\[13](#page-9-12), [14](#page-9-13)], implementującego algorytm wyznaczania funkcji regresji metodą SVR. W badaniach z użyciem SVR zastosowano regresję nieliniową z użyciem jądra Gaussa.

Pojedynczy eksperyment estymacji funkcji regresji z użyciem estymatorów jądrowych polegał na zmierzeniu czasu trwania wyznaczania wartości funkcji regresji dla całego zbioru testowego. Natomiast w pojedynczym eksperymencie z użyciem maszyny wektorów podpierających mierzono dwa czasy: po pierwsze sam czas wyznaczania zbioru wektorów podpierających, a po drugie czas trwania wyznaczania wartości funkcji regresji dla całego zbioru testowego. W każdym z eksperymentów wyznaczano także błąd regresji według wzoru (6).

Każdy z eksperymentów przeprowadzany był dziesięciokrotnie, celem zniwelowania różnic czasowych związanych z innymi procesami wykonywanymi na maszynie podczas eksperymentu (zwłaszcza losowymi procesami systemowymi).

#### **3.3. Wyniki**

W tabeli pierwszej zestawiono czas wyznaczania wartości funkcji regresji dla zbioru testowego (*t*), a także błąd regresji (*err*). W ostatnim wierszu uśredniono wartości dla całej kolumny.

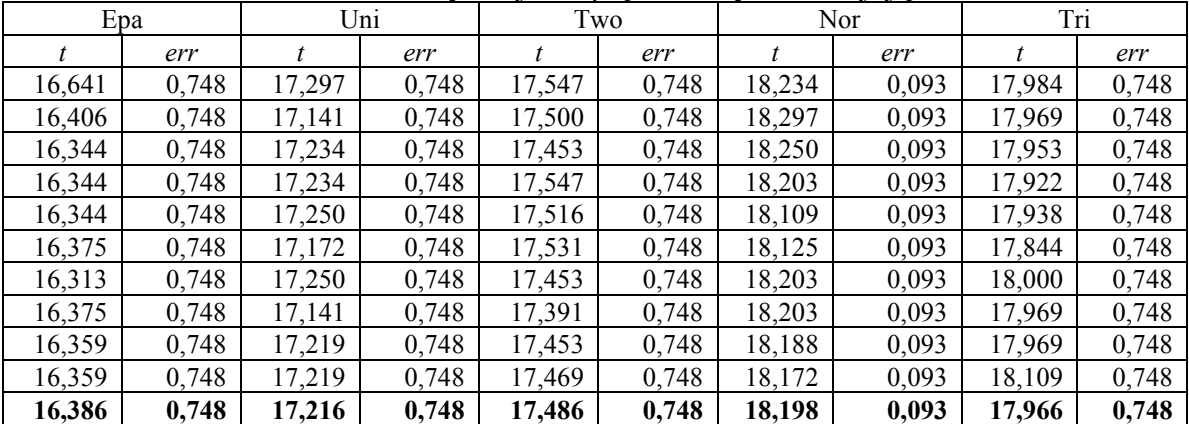

Czas trwania estymacji dla pięciu różnych funkcji jądra

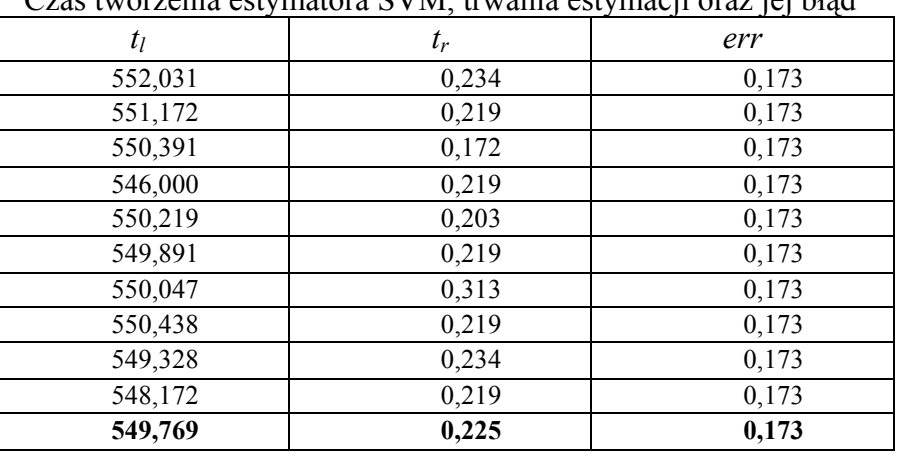

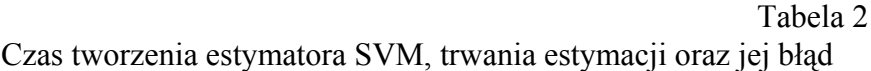

Tabela 2 przedstawia dla każdego z eksperymentów trzy wartości: czas trwania uczenia (*tl*), czas trwania estymacji funkcji regresji dla zbioru testowego (*tr*) oraz błąd regresji (*err*).

# **4. Analiza wyników**

Przyglądając się danym zawartym w poprzedniej części, można zauważyć pewne różnice pomiędzy poszczególnymi typami estymatorów, a także i wśród samych estymatorów jądrowych. Pierwsza z tabel porównawczych przedstawia dokładność regresji poszczególnych regresorów zarówno bezwzględną, jak i względem najlepszego z regresorów.

Tabela 3

|                        | Nor | Tri | Epa                                                         | Two | Uni | <b>SVR</b> |
|------------------------|-----|-----|-------------------------------------------------------------|-----|-----|------------|
| Błąd regresji          |     |     | $0,09261$   0,74793   0,74794   0,74797   0,74801   0,22500 |     |     |            |
| Względny błąd regresji |     |     | $1,00000$   8,07586   8,07597   8,07630   8,07673   2,42949 |     |     |            |

Bezwzględne oraz względne błędy regresji poszczególnych estymatorów

Na uwagę zwraca fakt, że estymator SVM okazał się gorszy od najlepszego z estymatorrów jądrowych. Okazuje się zatem, że w przypadku danych, takich jak użytych w niniejszym opracowaniu, klasyczne metody wyznaczania funkcji regresji mogą dać lepsze rezultaty niż znacznie nowsza metoda, jaką jest maszyna wektorów podpierających. Z drugiej strony, biorąc pod uwagę czas, jakiego potrzebował regresor na wyznaczenie wartości, nasuwają się następujące wnioski:

- pojedyncze wyznaczenie wartości dokonuje się znacznie szybciej opierając się na wektorach podpierających (będących w istocie mniej licznym zbiorem w porównaniu do całego zbioru uczącego);
- najlepszą dokładność uzyskano działającym 80 razy wolniej estymatorem jądrowym.

Powyższe dwa wnioski ukazują jedynie pobieżną różnicę obu estymatorów. Ponieważ pierwszym etapem tworzenia estymatora SVR jest wyznaczenie zbioru wektorów podpierających, należy przyjrzeć się, ile trwa ten etap (dane na ten temat znajdują się w tabeli 2). W celu określenia efektywności estymatora SVR wprowadzono pojęcie średniego czasu wyznaczenia wartości funkcji regresji, które uwzględnia, oprócz samego wyznaczania tejże wartości, także czas trwania konstruowania estymatora. Średni czas regresji oblicza się według wzoru (7):

$$
t_{avg}(n) = \frac{t_i + nt_r}{n} = \frac{t_i}{n} + t_r
$$
\n(7)

Wzór ten wynika z następującej obserwacji: średni czas estymacji funkcji regresji dla każdego z *n* obiektów testowych to pojedynczy czas uczenia regresora oraz *n*-krotny czas samego wyznaczania wartości funkcji regresji.

W przypadku estymatorów jądrowych nie można bezpośrednio wskazać granicy pomiędzy uczeniem estymatora a estymacją właściwą. Stąd też średni czas trwania regresji to czas średni, zawarty w ostatnim wierszu tabeli 1.

Porównanie średniego czasu regresji estymatora jądrowego (z jadrem normalnym) i SVM, w zależności od liczby przeprowadzonych estymacji, przedstawia wykres 1.

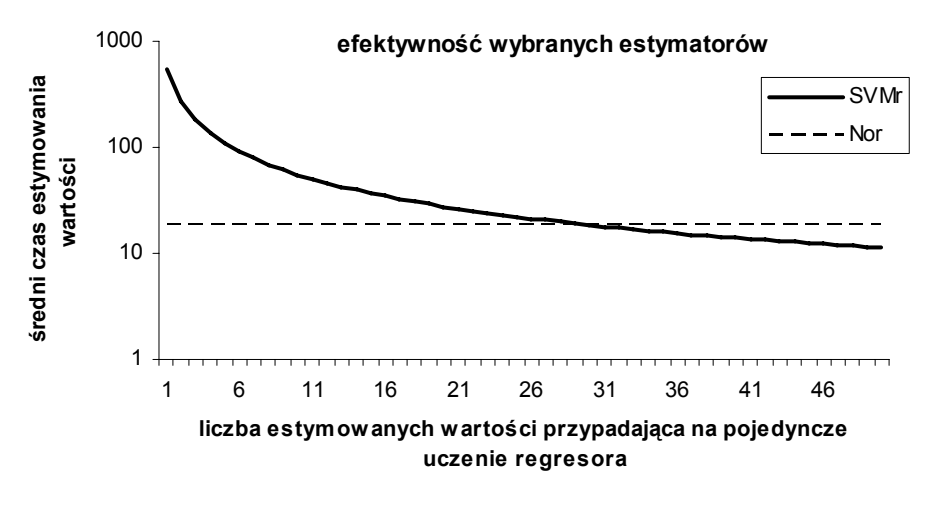

Rys. 1. Zależność średniego czasu estymacji wartości dla dwóch estymatorów, w zależności od częstości uczenia regresora Fig. 1. The dependency of the mean estimation time from the regressor

Dla argumentu wynoszącego około 31 obserwujemy przecięcie się hiperboli, związanej z estymatorem SVM, z poziomą prostą, odpowiadającej estymatorowi jądrowemu. Ponieważ jednak zbiór testowy składał się z 511 obiektów, jako wartość graniczną należy przyjąć około 15 500 (dokładniej: z analizy wzoru (7) wynika, że hiperbola przecina się z prostą w punkcie 30,5004, więc odpowiada to 15 586 estymowanym punktom). Zatem, dla wszystkich war-

learning frequency, for two estimators

tości, większych niż podana wartość graniczna, estymator SVM będzie cechował się krótszym średnim czasem trwania estymacji niż estymator jądrowy.

Otrzymujemy w tym momencie nowe kryterium doboru estymatora, jakim jest jego efektywność czasowa. W praktycznym zastosowaniu należy zatem nie tylko brać pod uwagę samą dokładność estymatora, ale także i czas potrzebny estymatorowi na wygenerowanie wartości.

# **5. Ocena rzeczywistej efektywności regresorów**

Chcąc zdefiniować pojęcie rzeczywistej efektywności regresora *qR*, która będzie uwzględniała oba zbadane w poprzedniej części artykułu cechy, jakimi są błąd regresji oraz czas jej trwania, należy zacząć od przyjęcia założenia:

- najlepszym (idealnym) regresorem jest ten o  $q_R$  równym 0,
- wraz ze wzrostem błędu regresji bądź ze wzrostem czasu regresji wartość rośnie (funkcja jest ściśle rosnąca).

Powyższe założenia doskonale spełniają funkcje trzech klas:

$$
q_{R0} = t_{\text{avg}}(n) + err
$$
  
\n
$$
q_{R1} = t_{\text{avg}}(n) \cdot err
$$
  
\n
$$
q_{R2} = t_{\text{avg}}(n)^{err}
$$
  
\n
$$
q_{R3} = err^{t_{\text{avg}}(n)}
$$

W praktyce, bardzo często okazuje się, że wielkości błędu i czasu regresji są liczbami różnych rzędów. Stąd raczej należy odrzucić pierwszą z klas z tego względu, że trudno by skompensować na przykład zwiększenie czasu regresji poprawą jej dokładności. W skrajnym przypadku mogłoby się okazać, że do zrównoważenia wzrostu czasu regresji potrzeba by uzyskać ujemny błąd regresji.

Omówione powyżej wady są funkcjami pozostałych trzech klas, gdyż zakładając wzrost czasu regresji o czynnik *a*, można wyznaczyć odpowiednie nowe wartości błędu regresji, które zapewnią niezmienioną ocenę regresora:

$$
q_{R1} = t_{avg1}(n) \cdot err_1 = (at_{avg1}(n)) \cdot err_2 \Rightarrow err_2 = err_1/a
$$
  
\n
$$
q_{R2} = t_{avg}(n)^{err_2} = (at_{avg}(n))^{err_2} \Rightarrow err_2 = err_1/(1 + \log_t a)
$$
  
\n
$$
q_{R3} = err_1^{t_{avg}(n)} = err_2^{(at_{avg}(n))} \Rightarrow err_2 = err_1^{1/a}
$$

Znaczący jest jednak fakt, że wszystkie trzy klasy funkcji cechują się rozbieżnością do +∞ przy którymkolwiek z argumentów dążącym do +∞. Chcąc uzyskać normalizację przyjmowanych wartości do przedziału [0, 1), można wykonać prostą operację:

$$
Q_{Ri}=1-e^{-(q_{Ri}/k)}
$$

dla *i* = 1, 2, 3. Znaczenie parametru *k* jest następujące: im wartość *k* jest większa, tym wykres wolniej rośnie ze wzrostem błędu i czasu regresji. Zaleca się, by stosować duże wartości *k*, w przypadku gdy wartości błędów i czasów regresji są duże.

Dla przebadanych w artykule regresorów poszczególne oceny efektywności kształtują się następująco:

Tabela 4

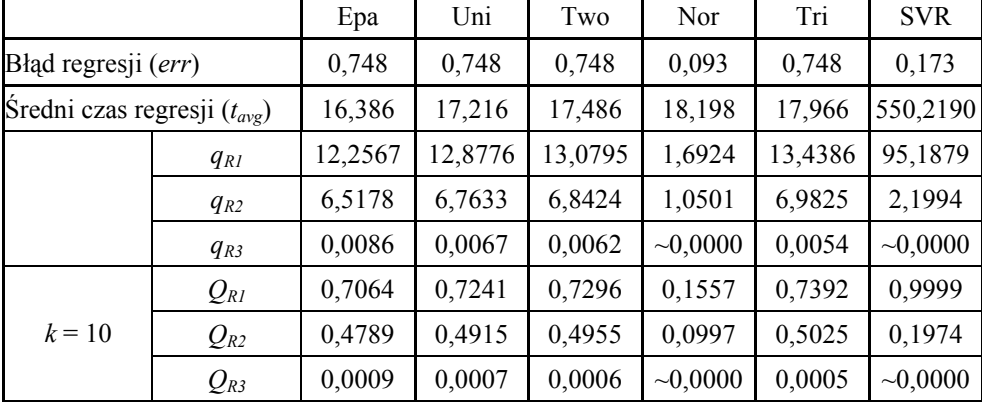

Zestawienie rzeczywistych efektywności badanych regresorów

Analizując dane zawarte w tabeli 4, można zauważyć, że nawet pomimo stosunkowo długiego czasu regresji za pomocą SVR (średni czas regresji wyznaczono za pomocą wzoru (7) dla *n* = 1) rzeczywista wydajność tego narzędzia jest lepsza od niektórych regresorów jądrowych.

## **6. Podsumowanie**

W niniejszym artykule analizowano rzeczywiste dane wielowymiarowe. Jako narzędzia estymacji funkcji regresji użyto dwóch nieparametrycznych metod: estymatora jądrowego oraz maszyny wektorów podpierających. Jednak zasadniczym celem była nie tyle dokładność estymacji, lecz powiązanie dokładności estymacji oraz czasu jej wykonania.

W wyniku przeprowadzonych badań okazało się, że dokładniejszy okazał się estymator jądrowy, cechujący się jednak dłuższym czasem obliczania wartości funkcji regresji. Sprawniejszy w użyciu okazał się estymator działający na podstawie wektorów podpierających: przy stosunkowo długim czasie uczenia, bardzo szybko wyznacza on wartości funkcji regresji dla obiektów testowych.

Można zatem zauważyć, że problem wyboru najlepszego estymatora w zagadnieniu, w którym równie istotną rolę co dokładność odgrywa czas estymacji, nie musi posiadać jednoznacznego rozwiązania. Natomiast istotną wskazówką, pozwalającą na dokonanie wyboru, może się okazać odpowiedź na pytanie: Jak często w zastosowaniu praktycznym będzie miało miejsce uczenie regresora?

Okazuje się zatem, że miara jakości estymatora, jaką jest błąd estymacji, jest niewystarczającym opisem narzędzia. Zaproponowany w artykule średni czas regresji, będący pewną empiryczną miarą jakości, pozwala w lepszy sposób ocenić zachowanie estymatora w warunkach częstego stosowania. Jest on także podstawą zdefiniowanej w pracy rzeczywistej wydajności regresora.

### **LITERATURA**

- <span id="page-9-2"></span>1. Koronacki J., Ćwik J.: Statystyczne systemy uczące się. WNT, Warszawa 2005.
- <span id="page-9-0"></span>2. De Boor C.: A practical guide to splines., Springer 2001.
- <span id="page-9-3"></span>3. Kulczycki P.: Estymatory jądrowe w analizie systemowej. WNT, Warszawa 2005.
- <span id="page-9-4"></span>4. Gajek L., Kałuszka M.: Wnioskowanie statystyczne. WNT, Warszawa 2000.
- <span id="page-9-1"></span>5. Friedman J. H.: Multivariate Adaptive Regression Splines. The Annals of Statistics, vol. 19, no. 1, s. 1 ÷ 141, 1991.
- <span id="page-9-5"></span>6. Friedman J. H., Stuetzle W.: Projection Pursuit Regression. Journal of the American Statistical Association, vol, 76, s. 817÷823, 1981.
- <span id="page-9-9"></span>7. Gasser T., Kneip A., Kohler W.: A flexible and fast method for authomatic smoothing. Journal of the American Statistical Association, vol. 86, no. 415, s. 643÷652, 1991.
- <span id="page-9-8"></span>8. Smola A. J., Scholkopf B.: A tutorial on Support Vector Regression. NeuroCOLT2 Technical Report NC2-TR-1998-030, 2003,.
- <span id="page-9-7"></span>9. Gunn S.: Support Vector Machines for Classification and Regression. Technical Report ISIS-1-98, Department of Electronics and Computer Science, University of Southampton, 1998.
- <span id="page-9-10"></span>10. Boser B.E., Guyon M. I., Vapnik V.: A training algorithm for optimal margin classifiers, Fifth Annual Workshop on Computational Learning Theory, Pittsburgh, 1992.
- <span id="page-9-6"></span>11. Vapnik V.: The Nature of Statistical Learning Theory. Springer, New York, USA, 1995.
- <span id="page-9-11"></span>12. Sikora M., Sikora B., Application of Machine Learning for prediction a methane concentration in a coal-mine. Archives of Mining Sciences, vol. 51, Issue 4, 2006, s. 475÷492.
- <span id="page-9-12"></span>13. Canu S., Grandvalet Y., Guigue V., Rakotomamonjy A.: SVM and Kernel Methods Matlab Toolbox. Perception Systèmes et Information, INSA de Rouen, Rouen, France, 2005.
- <span id="page-9-13"></span>14. http://asi.insa-rouen.fr/~arakotom/toolbox/index.html, SVM and Kernel Methods Matlab Toolbox.

Recenzent: Dr inż. Krzysztof Fujarewicz

Wpłynęło do Redakcji 31 października 2007 r.

### **Abstract**

This short article considers problems that deal with the estimation of regression function for the multidimensional data. In particular, the time of the value estimating. Authors describe two groups of nonparametric estimators: kernel estimators and Support Vector Machine (SVM). Both of them are tested with the usage of real multidimensional data.

The main stress of this article is laid on two criterions of regression quality. First of them is the regression accuracy but the second is strongly connected with the time of the regression duration. The mean regression time for the SVM regression depends on the number of separate regression function evaluations per single regressor creating.

One of the result of experiments is that the kernel methods gives more accuracy results than SVM regressor. But results also shows that those two groups of regressors behaves different in the real application: kernel estimators have the constant time of the value generating and the same value for the SVMs decrease with the increase of the number of estimated values per single regressor learning. It leads to the conclusion, that the choice of regressor should also take into account the frequency of the regressor re-learning.

Authors define some new measures that match two mentioned criterions of regressors quality: accuracy and the mean time of the value evaluation.

### **Adresy**

Marcin MICHALAK: Politechnika Śląska, Instytut Informatyki, ul, Akademicka 16, 44-100 Gliwice, Polska, Marcin.Michalak@polsl.pl Katarzyna STĄPOR: Politechnika Śląska, Instytut Informatyki, ul, Akademicka 16, 44-100 Gliwice, Polska, Katarzyna.Stapor@polsl.pl